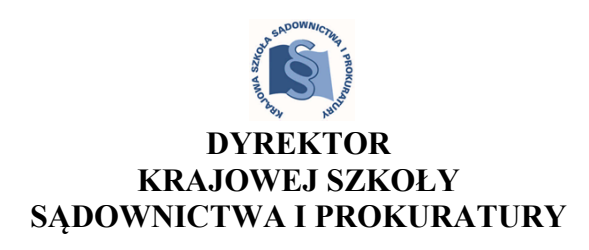

OAS-III.471.11.2020

## **Komunikat Nr 66/2020**

## **Dyrektora Krajowej Szkoły Sądownictwa i Prokuratury z dnia 09 grudnia 2020 r. w sprawie odebrania od egzaminowanych aplikantów aplikacji sędziowskiej oświadczeń o dokonaniu wyboru stanowiska asesora sądowego oraz uroczystości zakończenia szkolenia VIII rocznika aplikacji sędziowskiej**

W dniu 21 grudnia 2020 r. w auli Krajowej Szkoły Sądownictwa i Prokuratury w Krakowie, ul. Przy Rondzie 5 zostaną odebrane oświadczenia o dokonaniu wyboru stanowiska asesora sądowego od osób umieszczonych na liście klasyfikacyjnej egzaminowanych aplikantów aplikacji sędziowskiej z 2020 r., a następnie odbędzie się uroczystość zakończenia szkolenia VIII rocznika aplikacji sędziowskiej.

Ze względów epidemiologicznych tak wybór stanowiska asesora sądowego, jak i uroczystość zakończenia szkolenia odbędzie się w dwóch grupach:

- **I grupa** (aplikanci o numerach od 1 do 50 na liście klasyfikacyjnej): od godz. 10:30 wybór stanowiska asesora, o godz. 12:00 uroczystość zakończenia szkolenia;

- **II grupa** (aplikanci o numerach od 51 do 97 na liście klasyfikacyjnej): od godz. 13:00 wybór stanowiska asesora, o godz. 14:00 uroczystość zakończenia szkolenia.

Rejestracja odbędzie się tego samego dnia o godz. 9:30 (I grupa) i o godz. 12:00 (II grupa).

Egzaminowani aplikanci dokonają wyboru stanowiska asesora sądowego spośród stanowisk zawartych w wykazach Ministra Sprawiedliwości opublikowanych w Dzienniku Urzędowym Ministerstwa Sprawiedliwości z 2020 r., poz. 219 i poz. 244, a stanowiących załącznik nr 1 i 2 do niniejszego komunikatu. Podstawą prawną dokonania wyboru stanowiska asesora sądowego przez egzaminowanych aplikantów stanowią przepisy art. 32a ust. 2 oraz art. 33a ust. 1, 4, 5 ustawy z dnia 23 stycznia 2009 r. o Krajowej Szkole Sądownictwa i Prokuratury (Dz. U. z 2020 r., poz. 1366).

W przypadku niemożności osobistego stawiennictwa dopuszczalne jest ustanowienie pełnomocnika do złożenia oświadczenia w przedmiocie wyboru stanowiska asesora sądowego. Przystępując do rejestracji oraz podczas wyborów egzaminowani aplikanci powinni przedstawić dokument potwierdzający tożsamość (dowód osobisty lub paszport), a ich pełnomocnicy dodatkowo pełnomocnictwo. Pełnomocnictwo wymaga formy pisemnej, a jego wzór zamieszczono w załączniku nr 3 do niniejszego komunikatu.

Wybór stanowiska asesora sądowego odbywa się jawnie według kolejności zajmowanej na liście klasyfikacyjnej egzaminowych aplikantów aplikacji sędziowskiej z 2020 r. Egzaminowany aplikant jest uprawniony w toku wyboru do wskazania na liście klasyfikacyjnej dalszego miejsca, z którego dokona wyboru stanowiska asesora sądowego. W przypadku uprawnionego wskazania dalszego miejsca na liście klasyfikacyjnej, kolejność na tej liście ulega przesunięciu w sposób zapewniający zastąpienie miejsca zwolnionego.

Program uroczystości zakończenia szkolenia aplikantów VIII rocznika aplikacji sędziowskiej dla każdej grupy jest następujący:

- 1. Hymn państwowy;
- 2. Otwarcie uroczystości;
- 3. Wystąpienie Dyrektora KSSiP;
- 4. Wystąpienia zaproszonych gości;
- 5. Wręczenie dyplomów ukończenia aplikacji sędziowskiej oraz złożenia egzaminu sędziowskiego;
- 6. Zamknięcie uroczystości.

Ze względów bezpieczeństwa w uroczystości nie będą mogły brać udziału osoby towarzyszące.

Szczegółowe wytyczne dotyczące zapewnienia bezpieczeństwa epidemiologicznego podczas wyboru stanowiska asesora sądowego oraz uroczystości zakończenia szkolenia zostały zawarte w załączniku nr 4 do niniejszego komunikatu. Każdy aplikant uczestniczący w wyborze stanowiska asesora sądowego oraz uroczystości zakończenia szkolenia ma obowiązek zapoznania się z wymienionymi wytycznymi i bezwzględnego stosowania się do opisanych w nim zaleceń.

**Dyrektor Krajowej Szkoły Sądownictwa i Prokuratury**

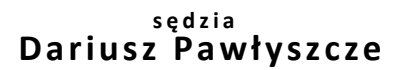

/pismo podpisane podpisem elektronicznym/

## Z:

- 1. Oryginał komunikatu złożyć do Zbioru,
- 2. Drugi egzemplarz dołączyć do akt sprawy,
- 3. Treść komunikatu umieścić na stronie w zakładce "VIII AS/Komunikaty i informacje" oraz na głównej stronie w zakładce "Aktualności" wraz z załącznikami.